# **Execution Time Analysis and LinkedList vs. ArrayList**

## General Execution Time Analysis

The following measurements were run on an Intel core i5 M 450 @2.40GHz with Linux Mint 17 (Based on Ubuntu 14.04.2 LTS).

#### The code is dated 26 May 2015 12:25 [\(commit c566b14\)](https://git.rtsys.informatik.uni-kiel.de/projects/KIELER/repos/pragmatics/commits/c566b14065a643039841e4c077f3d6903d47a2f2)

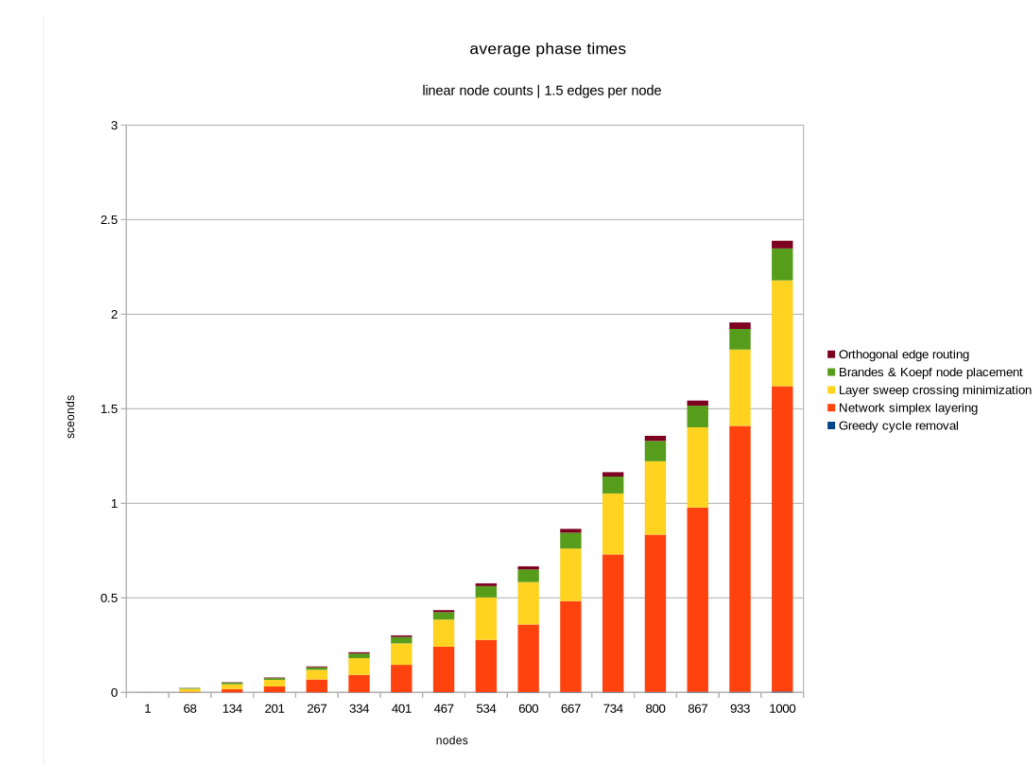

avergae phase times | normalized

linear node counts | 1.5 edges per node

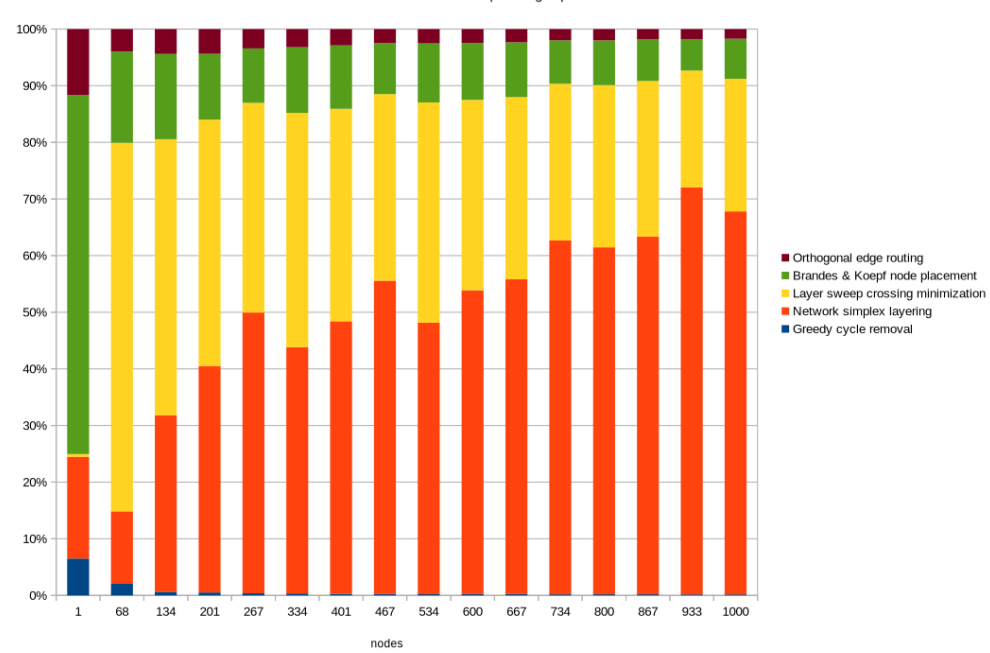

#### average phase times

exponential node counts | 1.5 edges per node

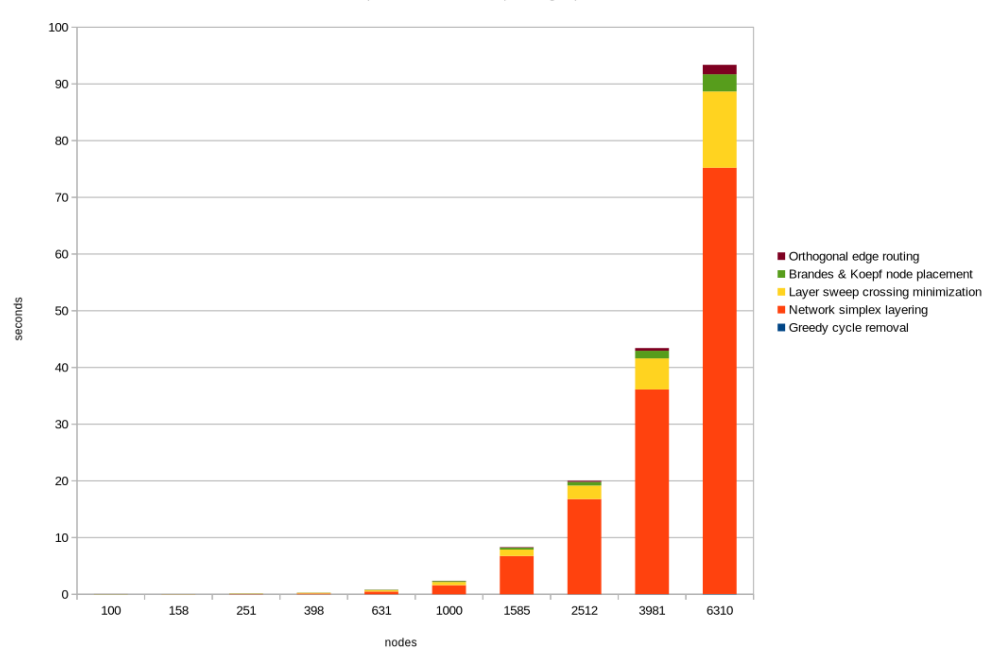

average phase times

exponential node counts | 1.5 edges per node

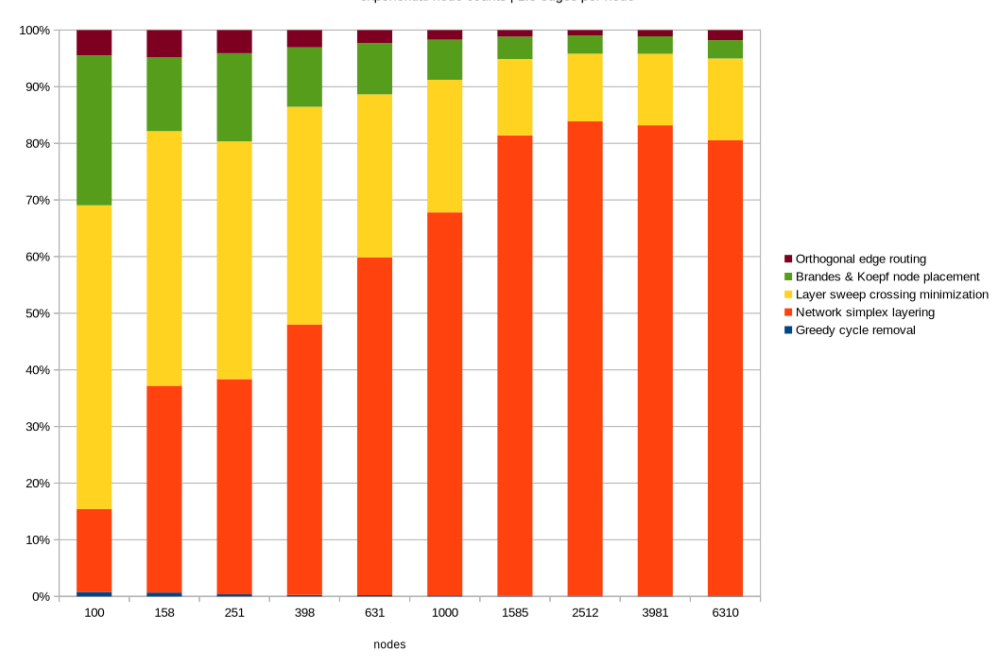

# ArrayList vs. LinkedList

On 27 March 2015 we changed many occurrences of LinkedLists in KlayLayered to ArrayLists.

The following measurements were run on an Intel core i5 M 450 @2.40GHz with Linux Mint 17 (Based on Ubuntu 14.04.2 LTS).

The code with linked lists is [commit bc385f7,](https://git.rtsys.informatik.uni-kiel.de/projects/KIELER/repos/pragmatics/commits/bc385f78c770faec38d5e42b7fc1a98680961a5c) the new code with array lists is [commit f2dc6d5.](https://git.rtsys.informatik.uni-kiel.de/projects/KIELER/repos/pragmatics/commits/f2dc6d527c2fc3f95c4086b358a29a126238cdc6)

#### average time

0% north/south/inverted ports | 1.5 edges per node

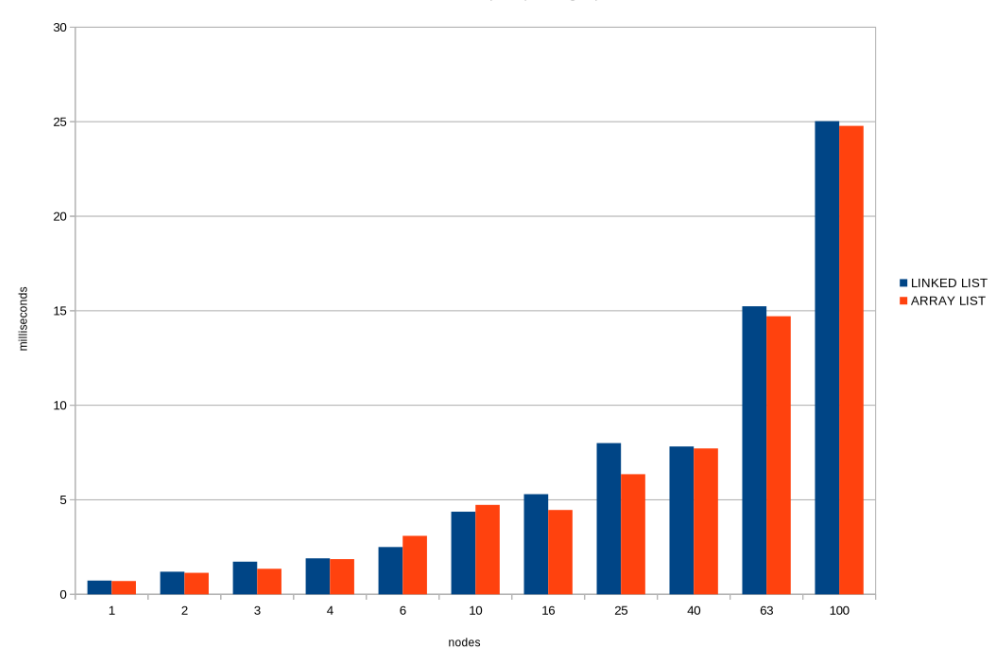

average time

0% north/south/inverted ports | 1.5 edges per node

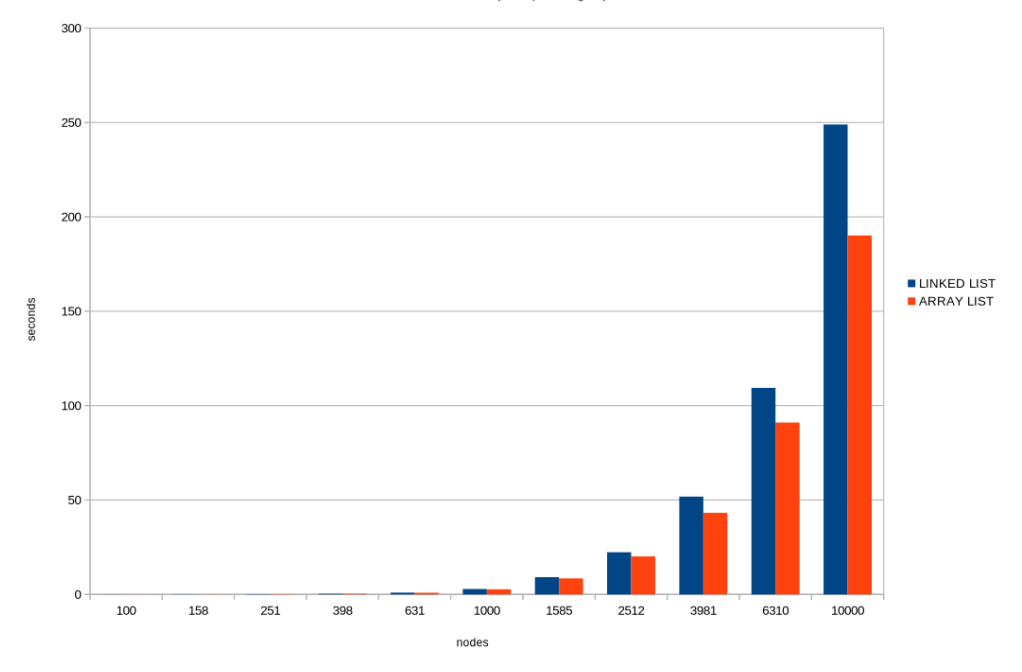

### Raw Data

The raw data as well as the svgs can be found here: [eval-2015\\_05.zip.](https://rtsys.informatik.uni-kiel.de/confluence/download/attachments/12288321/eval-2015_05.zip?version=1&modificationDate=1434025850000&api=v2)